## 嵌入式 ARM MMU 神秘的内部世界

## ARM MMU 页表框架

先上一张 arm mmu 的页表结构的通用框图(以下的论述都由该图来逐渐展开):

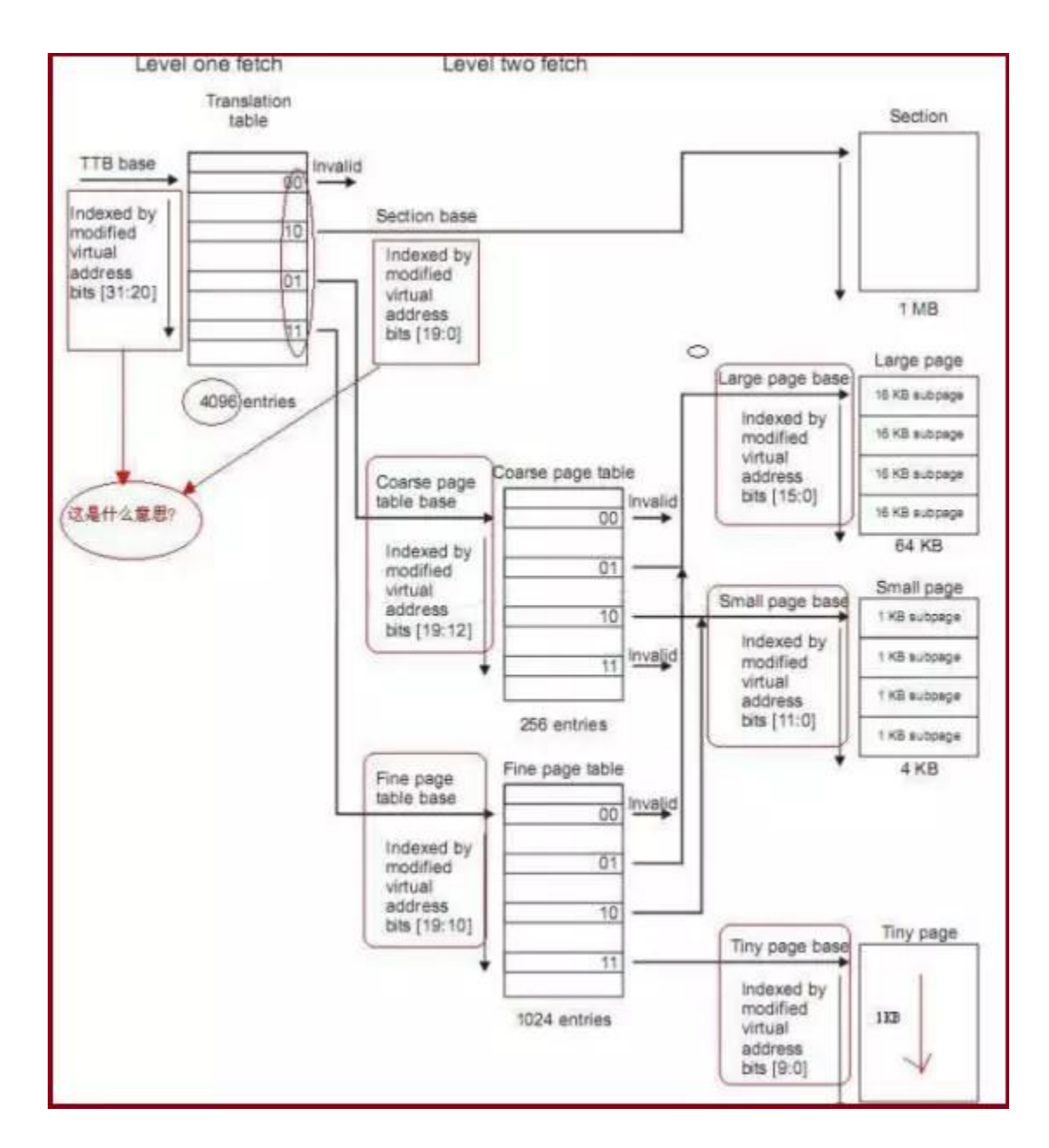

以上是 arm 的页表框图的典型结构,即是二级页表结构。

其中第一级页表(L1)是由虚拟地址的高 12bit(bits[31: 20])组成, 所以第 一级页表有 4096 个 item,每个 item 占 4 个字节,所以一级页表的大小为 16KB, 而在第一级页表中的每个 entry 的最低 2bit 可以用来区分具体是什么种类的页 表项, 2bit 可以区分 4 种页表项, 具体每种页表项的结构如下:

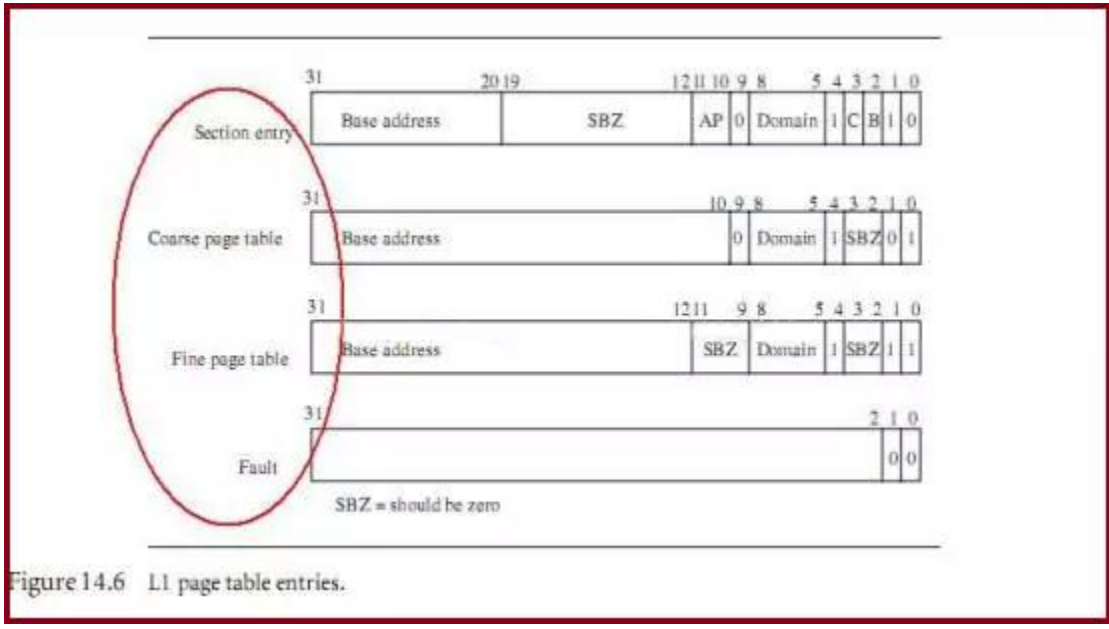

简而言之 L1 页表的页表项主要有两大类:

- 第一大类是指向第二级页表(L2 页表)的基地址;
- 第二类直接指向 1MB 的物理内存。

在 L1 页表中每个表项可以覆盖 1MB 的内存, 由于有 4096K 个选项 (item), 所 以总计可以覆盖 4096K\*1MB=4GB 的内存空间。

具体对应到 Linux, 由于 Linux 的软件架构是支持 3 级页表结构, 而 arm 架构实 际只有 2 级的页表结构,所以 linux 代码中的中间级页表的实现是空的。在 linux 代码中,第一级的页表的页目录表项用 pgd 表示,中间级的页表的页目录表项用 pud 表示(arm 架构其实不需要), 第三级的页表的页目录表项用 pmd 表示(由 于中间 pud 是空的,所以 pgd=pmd),另外目前 arm 体系的移动设备中 RAM 的 page 大小一般都是 4KB/page,所以 L1 页表中的页表项都是指向 fine page table 的。

但在 linux 内核启动的初始化阶段,临时建立页表(initial page tables)以 供 linux 内核初始化提供执行环境,这时 L1 的页表项使用的就是第二种页表项 (section enty),他直接映射的是 1M 的内存空间。具体的可以参考 arch/arm/kernel/head.S 中的\_create\_page\_tables 函数,限于篇幅,这里就 不展开说了。

针对这种 section page translation, mmu 硬件执行虚拟地址转物理地址的过程 如下:

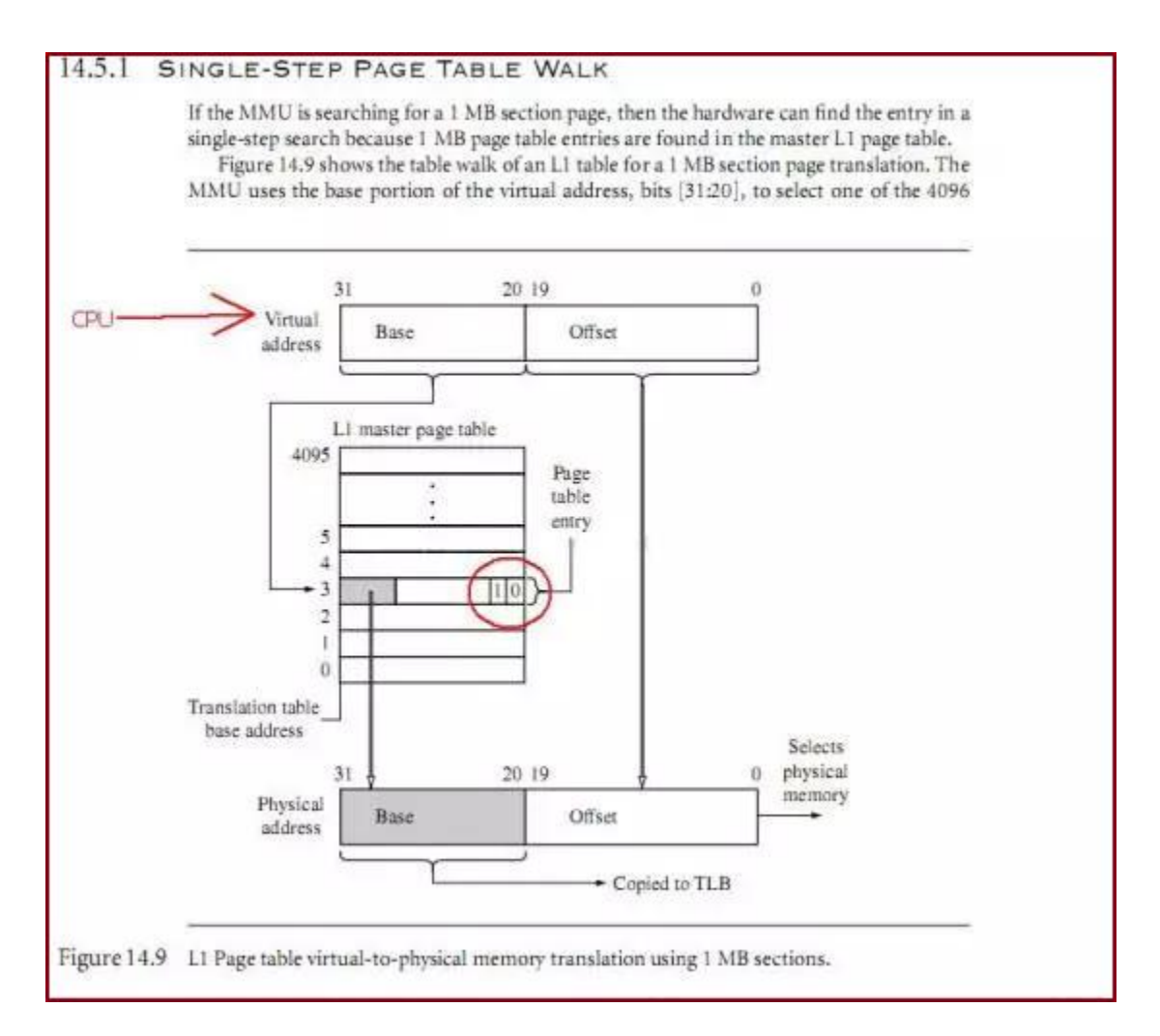

以上在初始化过程使用的临时页表(initial page tables),在内核启动的后 期会被覆盖掉,即在 paging\_init--->map\_lowmem 函数中会重新建立页表,该函 数为物理内存从 0 地址到低端内存(lowmem\_limit)建立一个一一映射的映射表。 所谓的一一映射就是物理地址和虚拟地址就差一个固定的偏移量,该偏移量一般 就是 0xc0000000(呵呵,为什么是 0xc0000000?)。

说到这里引入一个重要的概念,就是与低端内存相对的高端内存,什么是高端内 存?为什么需要高端内存?为了解析这个问题,我们假设我们使用的物理内存有 2GB 大小,另外由于我们内核空间的地址范围是从 3G-4G 的空间,并且前面也说 到了, linux 内核的低端内存空间都是一一映射的, 如果不引入高端内存这个概 念,全部都使用一一映射的方式,那内核只能访问到 1GB 的物理内存,但实际上, 我们是需要内核在内核空间能够访问所有的 4GB 的内存大小的,那怎么做到呢?

方法就是我们不让 3G-4G 的空间都使用一一映射, 而是将物理地址的[0x00, fix\_addr](fix\_addr<1GB)映射到内核空间虚拟地址[0x00+3G,fix\_addr+3G], 然后将[fix\_addr+3G,\_4G]这段空间保留下来用于动态映射,这样我们可以通过 这段虚拟地址来访问从 fix\_addr 到 4GB 的物理内存空间。怎么做到的呢?

譬如我们想要访问物理地址[fix\_addr, 4GB]这段区间中的任何一段,我就用宝 贵的内核虚拟地址[fix\_addr+3G,\_4G]的一段去映射他, 建立好 mmu 硬件使用的 页表,访问完后,将映射清除,将内核的这段虚拟地址释放,以供下次访问其他 的物理内存使用。这样就可以达到访问所有 4GB 的物理内存的目的。

## 那么内核代码是如何建立映射表的呢?

我们着重从 arch/arm/mm/mmu.c 中的 create\_mapping 函数来分析。在分析之前 我们先看下 arm mmu 硬件是如何在二级页表结构中,实现虚拟地址转物理地址的。

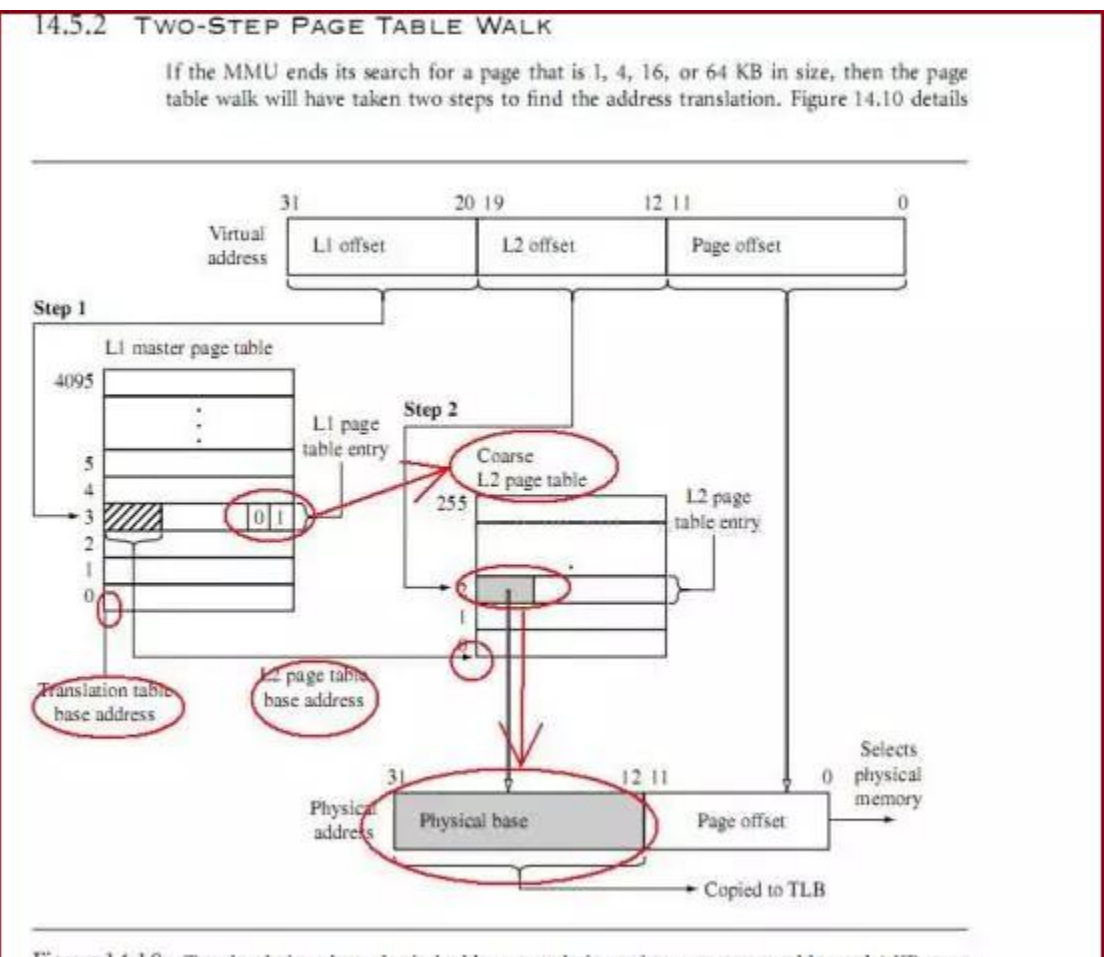

Figure 14.10 Two-level virtual-to-physical address translation using coarse page tables and 4 KB pages.

先贴出原代码 (arch/arm/mm/mmu.c), 该函数的功能描述如下: Create the page directory entries and any necessary page tables for the mapping specified by `md'. We are able to cope here with varying sizes and address

offsets, and we take full advantage of sections and supersections.

```
00730: static void init Create mapping (struct map desc *md, bool force_pages)
00731: {
00732 -unsigned long addr, length, end;
00733:
           phys_addr_t phys;
00734:const struct mem_type *type;
           pgd_t *pgd;
007351
00736:
00737:
           if (md- > virtual I = vectors_base() && md- > virtual < TASK_SIZE) {
00738:
                printk(KERN_WARNING "BUG: not creating mapping for 0x%08llx"
007384 -" at 0x%08lx in user region\n",
00740:
                    (long long) pfn_to_phys((u64)md->pfn), md->virtual);
00741:return;
           \mathcal{F}00742:
00743:
00744:
           if ((md-gtye == MT_DEVICE || md-gtye == MT_ROM) &&
00745:
              md- > virtual >= PAGE_OFFSET &&
00746-
              (md- > virtual < VMALLOC_START | | md- > virtual >= VMALLOC_END)) {
               printk(KERN_WARNING "BUG: mapping for 0x%08llx"
00747:
                    " at 0x%08lx out of vmalloc space\n"
00748-
00749:
                    (long long) pfn_to_phys((u64)md->pfn), md->virtual);
           \mathcal{L}00750:
00751:
00752:
           type = 8mem_types[md->type];
00753:
00754: #ifndef CONFIG_ARM_LPAE
00755:
            * Catch 36- bit addresses
00756:
            \rightarrow00757:
00758:
           if (md - pfn) = (2k100000)00759:
               create_36bit_mapping(md, type);
00760:
               return;
00761:
00762: #endif
00763:
           addr = md- > virtual & PAGE_MASK;
00764:
00765:
           phys = _pfn_to_phys(md->pfn);
00766:
           length = PAGE_ALIGN(md->length + (md->virtual & ~PAGE_MASK));
00767:
00768:
           printk(KERN_WARNING "BUG: map for 0x%08llx at 0x%08lx can not"
00769:
00770:
                    "be mapped using pages, ignoring. \n"
00771:
                    (long long) pfn_to_phys(md->pfn), addr);
00772:
               return;
00773:
           \mathcal{P}00774:
           pgd = pgd_offset_k(addr);
00775-
00776:
           end = addr + length;do {
00777:
                unsigned long next = pgd addr end(addr, end);GO77A:
00779:
               alloc_init_pud(pgd, addr, next, phys, type, force_pages);
00780:
00781-
00782:
                phys + m next - addr;addr = next;00783:
           } while (pqd++, addr != end);00784-
00785:
       } ? end create_mapping ?
```
line737-line742:参数合法性检查,该函数不为用户空间的虚拟地址建立映射表 (记得多问自己一个为什么?)

line744-line750:如果是 iomemory,则映射的虚拟地址范围应属于高端内存区 间,由于我们这里是常规的 memory, 即 type 为 MT\_MEMORY, 所以不会进入该分 支。

line775: 获得该虚拟地址 addr 属于第一级页表(L1)的哪个表项,详细跟踪 pgd\_offset\_k 函数(定义在:arch/arm/include/asm/pgtable.h),你会发现, 我们内核的 L1 页目录表的基地址位于 0xc0004000,而我们的内核代码则是放置 在 0xc0008000 开始的位置。而从 0xc0004000 到 0xc0008000 区间大小是 16KB, 刚好就是 L1 页表的大小(见文章开头的描述)。

在这里需要注意一个概念:内核的页目录表项和进程的页目录表项,内核的页目 录表项是对系统所有进程都是公共的;而进程的页目录表项则是跟特定进程相关 的,每个应用进程都有自己的页目录表项,但各个进程对应的内核空间的页目录 表相都是一样的。正是由于每个进程都有自己的页目录表相,所以才能做到每个 进程都可以独立拥有属于自己的[0,3GB]的内存空间。

line778 pgd\_addr\_end()确保[addr,next]地址不会跨越一个 L1 表项所能映射 的最大内存空间 2MB(为什么是 2MB 而不是 1MB 呢? 这个是 linux 的一个处理技 巧,以后再详细展开说)。

line780 alloc\_init\_pud()函数为定位到的L1页目录表项pgd所指向的二级页 表(L2)建立映射表。

line784 pdg++下移 L1 页目录表项 pgd,映射下一个 2MB 空间的虚拟地址到对应 的 2MB 的物理空间。

在这里解析下,为什么 L1 页目录表项 pgd 能够映射 2MB 的虚地地址空间。

在本文的第一个图中,他是 arm 典型的 mmu 映射框架图,但并不是 linux 的,linux 映射框架图在它的基础做了些调整和优化。

linux 所做的调整描述如下(以下摘自 linux 内核:

arch/arm/include/asm/pgtable-2level.h 中提供的注释说明): /\*

\* Hardware-wise, we have a two level page table structure, where the first

\* level has 4096 entries, and the second level has 256 entries. Each entry

\* is one 32-bit word. Most of the bits in the second level entry are used

\* by hardware, and there aren't any "accessed" and "dirty" bits. \*

\* Linux on the other hand has a three level page table structure, which can

```
* be wrapped to fit a two level page table structure easily - using the
PGD
  * and PTE only. However, Linux also expects one "PTE" table per page, 
and
  * at least a "dirty" bit.
  *
  * Therefore, we tweak the implementation slightly - we tell Linux that 
we
  * have 2048 entries in the first level, each of which is 8 bytes (iow, 
two
  * hardware pointers to the second level.) The second level contains 
two
  * hardware PTE tables arranged contiguously, preceded by Linux versions
  * which contain the state information Linux needs. We, therefore, end 
up
  * with 512 entries in the "PTE" level.
  *
  * This leads to the page tables having the following layout:
  *
           Pgde
        P
```
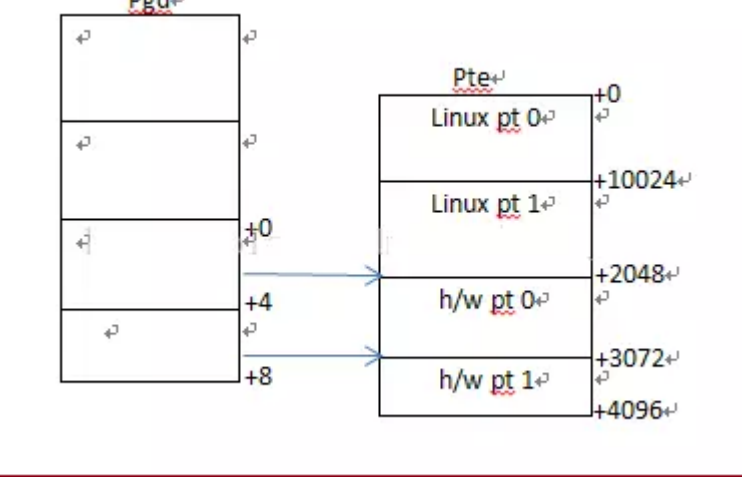

重要调整说明如下:

L1 页表从 4096 个 item 变为 2048 个 item, 但每个 item 的大小从原来的 4 字节 变为 8 个字节。

一个 page 中, 放置 2 个 L2 页表, 每个还是 256 项, 每项是 4 个字节, 所以总计 是 256\*2\*4=2KB, 放置在 page 页的下半部, 而上部分放置对应的 linux 内存管 理系统使用的页表,mmu 硬件是不会去使用它的。所以刚好 占满一个 page 页的 大小(4KB),这样就不浪费空间了。

有了上面基础,下面再详细的分析以上的 line780 的函数 alloc\_init\_pud,该 函数会最终调用到 alloc\_init\_pte 函数:

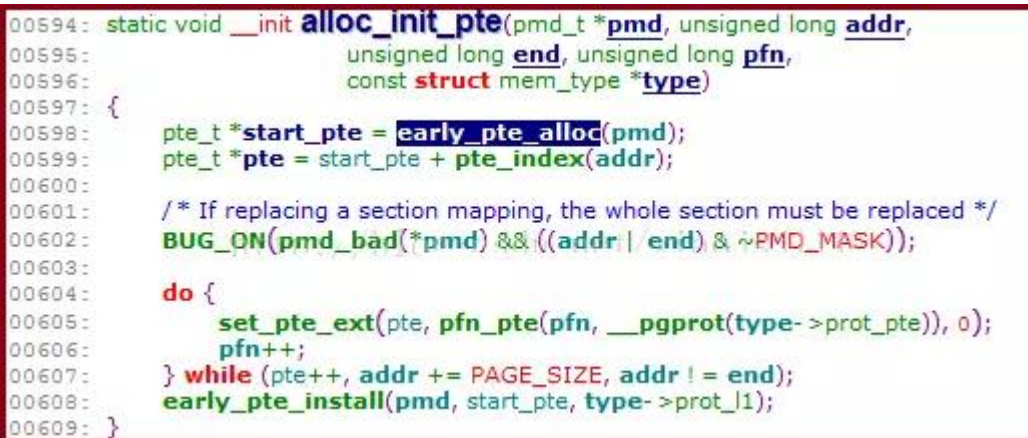

line598 early pte alloc 函数判断对应的 pmd 所指向的 L2 页表是否存在, 如 果不存在就分配 L2 页表,如果存在就返回 L2 页表所在 page 页的虚地址。

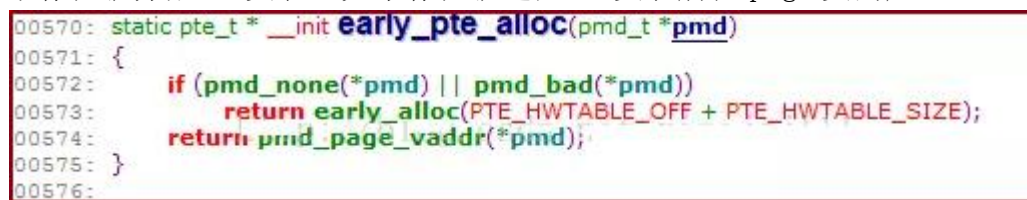

line572 判断 pmd 所指向的 L2 页表是否存在,不存在则通过 early\_alloc 函数 分配 PTE HWTABLE OFF (512\*4=2KB) +PTE HWTABLE SIZE(512\*4=2KB)总计 4KB 的一个物理页来存储 2 个 linuxpet 页表+2 个 hwpte 页表。

line574 返回这个物理页所在虚拟地址, 回到 alloc\_init\_pte 函数的 line599。

line183 pte\_index 用来确定该虚拟地址在 L2 页表中的偏移量。即虚拟地址的 bit<sup>[12</sup><sup>~</sup>21]共计 9 个 bit, 刚好用于寻址两个 L2 页表(总计 512 项)。

回到 alloc\_init\_pte 函数, 其中 line605 行, 是设置 L2 页表中 addr 所定位到 的页表项(即 pte), 主要工作就是填充对应物理页的物理地址, 以供 mmu 硬件 来实现地址的翻译。

line604~line607 循环填充完两个 hwpte 页表,完成一个 2M 物理内存的映射表 的建立。

line608 将最终调用如下函数:static inline void \_\_pmd\_populate(pmd\_t \*pmdp, phys\_addr\_t pte, pmdval\_t prot)

00129: static inline void pmd\_populate(pmd\_t \*pmdp, phys\_addr\_t pte, 00130: pmdval\_t prot)  $00131:$  { pmdval\_t pmdval = (pte + PTE\_HWTABLE\_OFF) | prot;  $00132 00133:$   $pmdp[0] = pmd(pmdval);$ <br>00134:  $\#ifndef CONFIG_ARM_LPAE$  $pmdp[1] = \underline{pmd(pmdval + 256 * sizeof(pte_t))};$ 00135: 00136: #endif 00137: flush\_pmd\_entry(pmdp);  $00138:$ }

在执行这个函数之前,2 个 L2 页表已经建立,该函数的作用就是设置 L1 页表的 对应表项,使其指向刚建立的 2 个 L2 页表 (hwpte0, hwpte1), 正如前面所说, 由于 linux 的 L1 页表项是 8 个字节大小, 所以:

- $\bullet$  line133 将头 4 个字节指向 hwpte0 页表,
- line135 将后 4 个字节指向 hwpte1 页表,至此 L1---〉L2 页表的关联已经建立。
- line137 是刷新 TLB 缓冲, 使系统的 cpu 都可以看见该映射的变化

至此已完成 struct map\_desc \*md 结构体所指定的虚拟地址到物理地址的映射关 系的建立, 以供硬件 mmu 来自动实现虚拟到物理地址的翻译。

以上过程,有选择的将某些细节给省略了,限于篇幅,另外如果明白了这个过程, 很细节的可以自己去看相关的代码。譬如上面的 set\_pte\_ext 函数, 会调用的汇 编函数来实现 pte 表项的设置。